From:

[/](#page--1-0) - **Les cours du BTS SIO**

Permanent link: **</doku.php/icn/app2fiches>**

Last update: **2016/02/10 23:16**

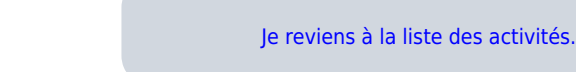

**Les activités ...**

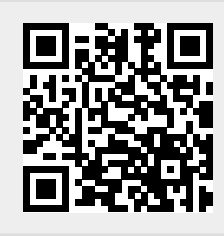

Voici des fiches sur Appinventor que tu peux consulter selon tes besoins

[Fiche Appinventor : se préparer à utiliser Appinventor](/doku.php/icn/app2fiche_environnement) [Fiche Appinventor : comment animer un personnage ?](/doku.php/icn/app2fiche_animer)

[Fiche Appinventor : comment déplacer un personnage ?](/doku.php/icn/app2fiche_deplacer) o [Fiche Appinventor : comment partager mon app ?](/doku.php/icn/app2fiche_partage)

**Liste des fiches**